## **IPK Combo +ключ Скачать**

\* Просмотр информации о сети вашего компьютера и внутреннего/внешнего IP \* Показывает мощность Wi-Fi, имя точки доступа, внутренний IP-адрес и размер жесткого диска \* Индикатор заряда батареи \* Встроенное масштабирование DPI для вашего монитора \* Настраиваемая тема (прошиваемая) \* Подвижная мышь (кнопка Flash и DOWN) \* Запрос IP-адреса (например, 192.168.1.123) \* Низкая загрузка памяти и процессора \* Прошиваемый Издатель приложения: iPK от iWolf Разработчик приложения: iWolf Часть: Информационный пакет приложений Страница обновлена: 15.03.2016 Скачать iPK Combo на Win7/Win8 Изменено: 07.08.2017 Требует: WIDGET\_EDITOR - Требования: ОС: Windows 7+ Разрешение экрана: 1280x800 или выше Простое в использовании маленькое настольное приложение SharpKiwi позволяет быстро получить представление о вашем оборудовании, включая информацию о состоянии аккумулятора и жесткого диска, беспроводном сигнале, IP-адресе и многом другом. Функции: - Маленький и легкий размер - Показать полезные данные с нескольких аппаратных устройств одновременно - Работает в автономном режиме - Сохранение/загрузка и резервное копирование конфигурации - Приятный и простой в использовании интерфейс - Сохранить конфигурацию в файл - Может использоваться для запроса IP-адреса для веб-сайта iPKBatteryinfo — это небольшой виджет с пятью видами информации: - Уровень заряда батареи - Емкость батареи - Напряжение батареи - Оставшееся время - Температура батареи Эти маленькие виджеты не замедляют работу системы и работают очень быстро. Использование ресурсов: - Служба Windows - Работает на любой системе Windows - Размер загрузки: 4,8 Кб - Автозапуск после установки: Да - Установщик виджета: Нет - API виджета: WIN32 Другие особенности: - Доступен как услуга - Только установщик - Без доп. Небольшой значок, который предоставляет вам довольно много информации о вашей системе. Вы можете скачать и установить его прямо сейчас. После установки вы можете использовать этот значок, чтобы получить общую информацию о вашей системе. Вы можете определить свой IPадрес, информацию о сети, системную статистику, свой MAC-адрес, информацию о диске и многое другое. Есть два небольших значка, которые предоставляют вам информацию об использовании ЦП и пространстве на жестком диске. Они весьма полезны для быстрого принятия некоторых решений. Вы можете отправить это приложение по почте, используя кнопку «Отправить

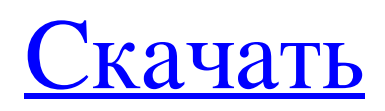

## **IPK Combo**

Для получения более подробной информации посетите: - Dowdle Наджмон Даудл (родился 15 ноября 1981 года в Дублине) - игрок ирландского союза регби. Он играет за лондонских ирландцев в премьер-лиге Гиннеса. Первоначально Даудл подписал контракт с ирландской провинциальной командой Connacht, но в 2010 году перешел в английский клуб London Irish. Даудл произвел большое впечатление на «Лондон ирландцев» в 2011 году, сделав 18 попыток за клуб в Премьер-лиге Гиннеса. Он лидировал в их победе в финале Кубка Великобритании и Ирландии над « Донкастер Найтс» , забив дубль и помог им набрать 50 побед. Он сделал хет-трик в завершающем сезон поражении от « Бристоля» . Даудл был назван в команде года IRB 2012 года. Международная карьера Даудла была ограничена после нескольких сезонов с травмами в Ирландии. Травмы Донначи Райан и смена тренерского штаба привели к тому, что Даудл пропустил большую часть сезона 2010 года, а затем провел 2012 год вне борьбы за первое место. Он был выбран на чемпионате мира по регби 2011 года, однако не выступал за сборную Ирландии. В 2013 году Даудл подписал двухлетний контракт с Brive. В интервью в сентябре 2013 года Даудл сказал, что не планирует уезжать из Лондона в Ирландию и будет продолжать работать в Ирландии. В 2013 году Даудл подписал двухлетний контракт с другим лондонским клубом London Irish. использованная литература внешние ссылки Лондон ирландский профиль Категория:1981 г.р. Категория:Живые люди Категория: Игроки в регби Коннахта Категория: Ирландские эмигранты в Англии Категория: Игроки ирландского союза регби Категория: Лондонские ирландские игроки Категория: Крылья союза регби Категория:Спортсмены из графства ДублинУстройства памяти обычно предоставляются в виде внутренних областей хранения в компьютере. Термин «память» обозначает хранилище данных, которое представлено в виде микросхем интегральных схем. В современной электронике используется несколько различных типов памяти, одним из распространенных типов является RAM (оперативная память). Оперативная память обычно используется в качестве основной памяти в компьютерной среде.ОЗУ функционирует как память для чтения и записи; то есть вы оба можете записывать данные в fb6ded4ff2

<https://juliewedding.com/wp-content/uploads/2022/06/glynham.pdf>

[https://dunstew.com/advert/polarview-ns-%d0%ba%d0%bb%d1%8e%d1%87-%d1%81%d0%ba%d0%b0%d1%87%d0%b0%d](https://dunstew.com/advert/polarview-ns-%d0%ba%d0%bb%d1%8e%d1%87-%d1%81%d0%ba%d0%b0%d1%87%d0%b0%d1%82%d1%8c-%d0%b1%d0%b5%d1%81%d0%bf%d0%bb%d0%b0%d1%82%d0%bd%d0%be-%d0%b1%d0%b5%d0%b7-%d1%80%d0%b5%d0%b3%d0%b8%d1%81%d1%82%d1%80/) [1%82%d1%8c-%d0%b1%d0%b5%d1%81%d0%bf%d0%bb%d0%b0%d1%82%d0%bd%d0%be-%d0%b1%d0%b5%d0%b7-](https://dunstew.com/advert/polarview-ns-%d0%ba%d0%bb%d1%8e%d1%87-%d1%81%d0%ba%d0%b0%d1%87%d0%b0%d1%82%d1%8c-%d0%b1%d0%b5%d1%81%d0%bf%d0%bb%d0%b0%d1%82%d0%bd%d0%be-%d0%b1%d0%b5%d0%b7-%d1%80%d0%b5%d0%b3%d0%b8%d1%81%d1%82%d1%80/) [%d1%80%d0%b5%d0%b3%d0%b8%d1%81%d1%82%d1%80/](https://dunstew.com/advert/polarview-ns-%d0%ba%d0%bb%d1%8e%d1%87-%d1%81%d0%ba%d0%b0%d1%87%d0%b0%d1%82%d1%8c-%d0%b1%d0%b5%d1%81%d0%bf%d0%bb%d0%b0%d1%82%d0%bd%d0%be-%d0%b1%d0%b5%d0%b7-%d1%80%d0%b5%d0%b3%d0%b8%d1%81%d1%82%d1%80/) <http://www.beatschermerhorn.com/?p=7806> [https://travellist.xyz/wp-content/uploads/2022/06/MicroWorld\\_Download\\_Manager\\_\\_\\_\\_\\_\\_\\_\\_\\_\\_\\_April2022.pdf](https://travellist.xyz/wp-content/uploads/2022/06/MicroWorld_Download_Manager___________April2022.pdf) <https://pionerossuites.com/scoredate-ключ-free-license-key-скачать-бесплатно-latest-2022/> [https://furrymonde.com/wp-content/uploads/2022/06/Actual\\_Multiple\\_Monitors.pdf](https://furrymonde.com/wp-content/uploads/2022/06/Actual_Multiple_Monitors.pdf) <http://cyclades.in/en/?p=62714> [https://worlegram.com/upload/files/2022/06/ZXEsuS5PBtgXRyk8BjwU\\_15\\_28e9531ef15150c451f5335eec6496f0\\_file.pdf](https://worlegram.com/upload/files/2022/06/ZXEsuS5PBtgXRyk8BjwU_15_28e9531ef15150c451f5335eec6496f0_file.pdf) <http://op-immobilien.de/?p=4193> [https://startclube.net/upload/files/2022/06/6neBY2dmblUp9UUHHOdX\\_15\\_3ae0608aec2f49c2d0e00a6e7efe7ce4\\_file.pdf](https://startclube.net/upload/files/2022/06/6neBY2dmblUp9UUHHOdX_15_3ae0608aec2f49c2d0e00a6e7efe7ce4_file.pdf) [http://rydbergaren.se/wp-content/uploads/2022/06/Collie\\_HTML\\_Viewer.pdf](http://rydbergaren.se/wp-content/uploads/2022/06/Collie_HTML_Viewer.pdf) <http://mir-ok.ru/simplehelp-ключ-license-keygen-скачать-бесплатно-без-регис/> [https://storage.googleapis.com/faceorkut.com/upload/files/2022/06/XqgQzGqz59e1JsHGVaWB\\_15\\_3ae0608aec2f49c2d0e00a](https://storage.googleapis.com/faceorkut.com/upload/files/2022/06/XqgQzGqz59e1JsHGVaWB_15_3ae0608aec2f49c2d0e00a6e7efe7ce4_file.pdf) [6e7efe7ce4\\_file.pdf](https://storage.googleapis.com/faceorkut.com/upload/files/2022/06/XqgQzGqz59e1JsHGVaWB_15_3ae0608aec2f49c2d0e00a6e7efe7ce4_file.pdf) [https://onefad.com/i1/upload/files/2022/06/PhT2P354ORvZuZGfxVh7\\_15\\_3ae0608aec2f49c2d0e00a6e7efe7ce4\\_file.pdf](https://onefad.com/i1/upload/files/2022/06/PhT2P354ORvZuZGfxVh7_15_3ae0608aec2f49c2d0e00a6e7efe7ce4_file.pdf) https://www.sosho.pk/upload/files/2022/06/SKgqcFoOozmWtqPBnlYE\_15\_28e9531ef15150c451f5335eec6496f0\_file.pdf <https://www.inscriu.ro/wp-content/uploads/2022/06/tangemi.pdf> <https://houstonhousepc.com/msi-live-update-активация-скачать-3264bit/> [https://boucanier.ca/wp-content/uploads/2022/06/PyroTrans\\_\\_\\_.pdf](https://boucanier.ca/wp-content/uploads/2022/06/PyroTrans___.pdf) [https://www.probnation.com/upload/files/2022/06/aXNP4yFaoxrkaxvSdBqH\\_15\\_b800ce6b64f41c984c27b3bf02e1b054\\_file.p](https://www.probnation.com/upload/files/2022/06/aXNP4yFaoxrkaxvSdBqH_15_b800ce6b64f41c984c27b3bf02e1b054_file.pdf) [df](https://www.probnation.com/upload/files/2022/06/aXNP4yFaoxrkaxvSdBqH_15_b800ce6b64f41c984c27b3bf02e1b054_file.pdf)

<http://iptvpascher.com/?p=16129>